# **alphatims**

**Mann Labs, MPIB**

**Jun 09, 2022**

## **CONTENTS**

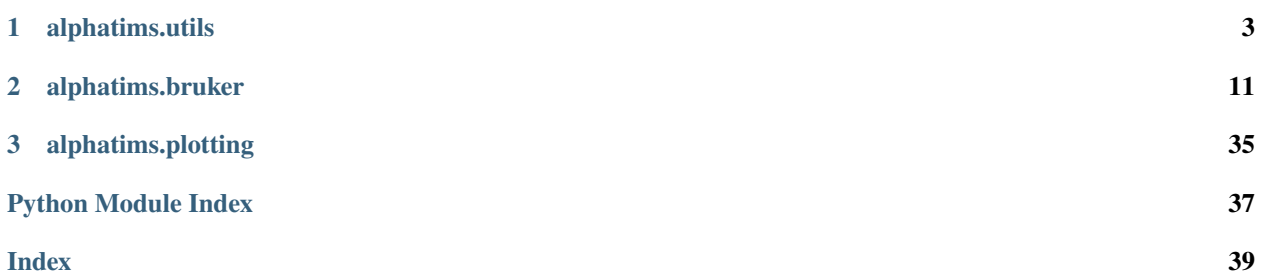

With the introduction of the [Bruker TimsTOF](http://bruker.com/products/mass-spectrometry-and-separations/lc-ms/o-tof/timstof-pro.html/) and [Parallel Accumulation–Serial Fragmentation \(PASEF\),](https://doi.org/10.1074/mcp.TIR118.000900/) the inclusion of trapped ion mobility separation (TIMS) between liquid chromatography (LC) and tandem mass spectrometry (MSMS) instruments has gained popularity for both [DDA](https://pubs.acs.org/doi/abs/10.1021/acs.jproteome.5b00932/) and [DIA.](https://www.nature.com/articles/s41592-020-00998-0/) However, detection of such five dimensional points (chromatographic retention time (rt), ion mobility, quadrupole mass to charge (m/z), time-of-flight (TOF) m/z and intensity) at GHz results in an increased amount of data and complexity. Efficient accession, analysis and visualisation of Bruker TimsTOF data are therefore imperative. AlphaTims is freely available, open-source and available on all major Operating Systems. It can be used with a graphical user interface (GUI), a command-line interface (CLI) or as a regular Python package.

This documentation is intended as an API for direct Python use. For more information, see AlphaTims on [GitHub.](https://github.com/MannLabs/alphatims/)

### **CHAPTER**

### **ONE**

### **ALPHATIMS.UTILS**

<span id="page-6-1"></span><span id="page-6-0"></span>This module provides generic utilities. These utilities primarily focus on:

- logging
- compilation
- parallelization
- generic io

#### **Classes:**

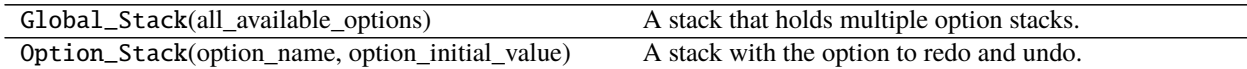

#### **Functions:**

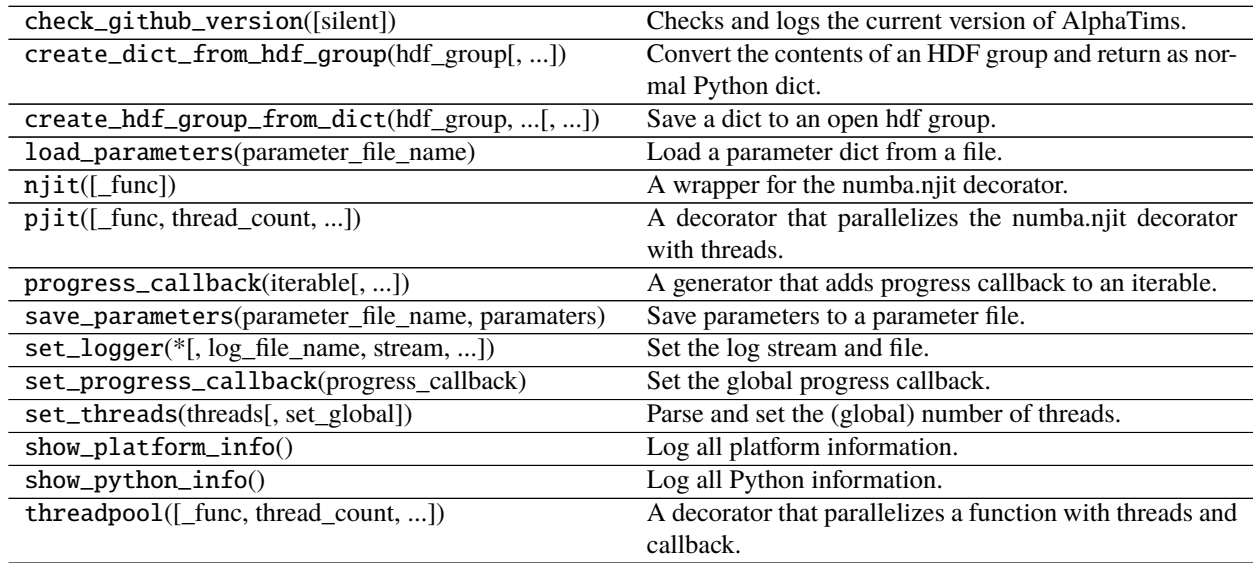

class alphatims.utils.Global\_Stack(*all\_available\_options: dict*) Bases: object

A stack that holds multiple option stacks.

The current value of each option stack can be retrieved by indexing, i.e. option\_value = self[option\_key].

#### **Methods:**

<span id="page-7-0"></span>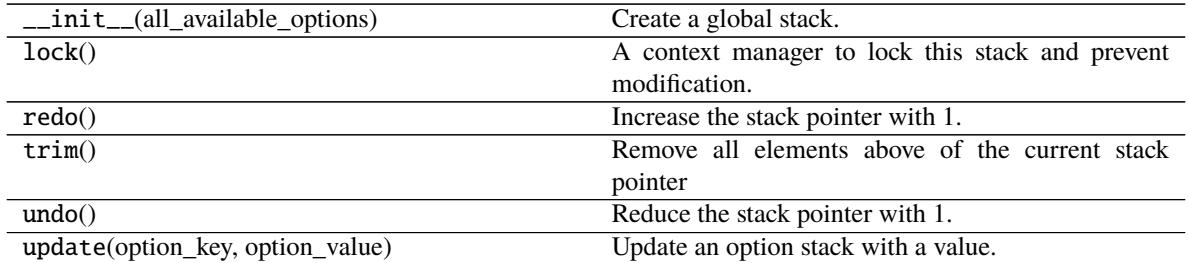

#### **Attributes:**

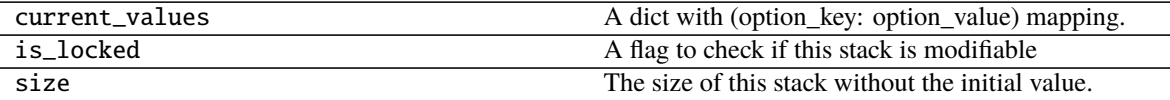

\_\_init\_\_(*all\_available\_options: dict*)

Create a global stack.

**Parameters** all\_available\_options  $dict$ ) – A dictionary whose items are (str, type), which can be used to create an Option\_Stack.

#### property current\_values: dict

A dict with (option\_key: option\_value) mapping.

**Type** dict

#### property is\_locked

A flag to check if this stack is modifiable

**Type** bool

#### lock()

A context manager to lock this stack and prevent modification.

#### $\text{redo}() \rightarrow \text{tuple}$

Increase the stack pointer with 1.

**Returns** ("", None) if the pointer was already at the maximum. Otherwise (option\_name, new\_value) if the pointer was increased.

#### **Return type** tuple

#### property size

The size of this stack without the initial value.

**Type** int

#### $\text{trim}() \rightarrow \text{bool}$

Remove all elements above of the current stack pointer

**Returns** True if something was removed, i.e. if stack pointer was not at the top. False if nothing could be deleted, i.e. the stack pointer was at the top.

#### **Return type** bool

#### $undo() \rightarrow tuple$

Reduce the stack pointer with 1.

**Returns** ("", None) if the pointer was already at the maximum. Otherwise (option\_name, new\_value) if the pointer was reduced.

#### **Return type** tuple

<span id="page-8-0"></span> $update(option\_key: str, option\_value) \rightarrow tuple$ Update an option stack with a value.

#### **Parameters**

- option\_key  $(str)$  The name of the option stack to update.
- option\_value (type) An value to add to this stack. Can be any object that supports the "!=" operator.
- **Returns** ("", None) if the pointer was not updated, i.e. the latest update was equal to the current update. Otherwise (option\_name, new\_value).

#### **Return type** tuple

class alphatims.utils.Option\_Stack(*option\_name: str*, *option\_initial\_value*) Bases: object

A stack with the option to redo and undo.

#### **Methods:**

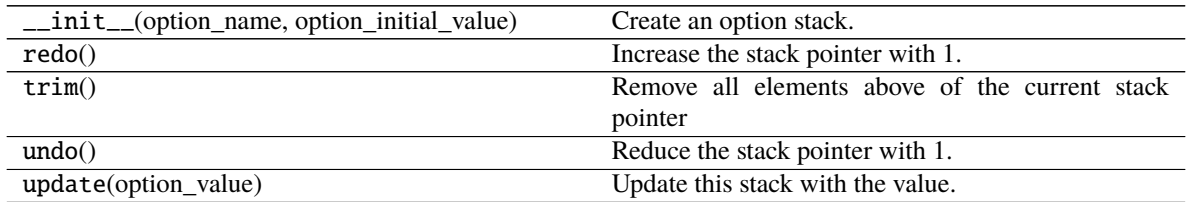

#### **Attributes:**

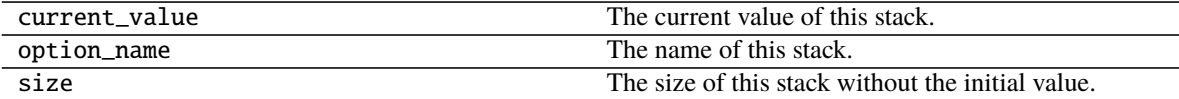

\_\_init\_\_(*option\_name: str*, *option\_initial\_value*) Create an option stack.

#### **Parameters**

- option\_name  $(str)$  The name of this option.
- option\_initial\_value  $(type)$  The initial value of this stack. Can be any object that supports the "!=" operator.

#### property current\_value

The current value of this stack.

**Type** type

property option\_name: str The name of this stack.

**Type** str

#### redo()

Increase the stack pointer with 1.

**Returns** None if the pointer was already at the maximum. Otherwise the new value if the pointer was increased.

#### **Return type** type

#### <span id="page-9-0"></span>property size: int

The size of this stack without the initial value.

#### **Type** int

#### $\text{trim}() \rightarrow \text{bool}$

Remove all elements above of the current stack pointer

**Returns** True if something was removed, i.e. if stack pointer was not at the top. False if nothing could be deleted, i.e. the stack pointer was at the top.

#### **Return type** bool

#### undo()

Reduce the stack pointer with 1.

**Returns** None if the pointer was already at the maximum. Otherwise the new value if the pointer was reduced.

**Return type** type

update(*option\_value*) → bool Update this stack with the value.

- **Parameters option\_value** (type) An value to add to this stack. Can be any object that supports the "!=" operator.
- **Returns** True if the stack was updated. False if the provided value equald the current value of this stack.

#### **Return type** bool

#### alphatims.utils.check\_github\_version(*silent=False*) → str

Checks and logs the current version of AlphaTims.

Check if the local version equals the AlphaTims GitHub master branch. This is only possible with an active internet connection and if no credentials are required for GitHub.

**Parameters silent** (str) – Use the logger to display the obtained conclusion. Default is False.

**Returns** The version on the AlphaTims GitHub master branch. "" if no version can be found on GitHub

#### **Return type** str

```
alphatims.utils.create_dict_from_hdf_group(hdf_group, mmap_arrays=None, parent_file_name:
```
 $\textit{Optional}[str] = \textit{None} \rightarrow \text{dict}$ 

Convert the contents of an HDF group and return as normal Python dict.

#### **Parameters**

- hdf\_group (h5py. File. group) An open and readable HDF group.
- mmap\_arrays (iterable) These array will be mmapped instead of pre-loaded. Default is None
- parent\_file\_name  $(str)$  The parent\_file\_name. This is required when mmap\_arrays is not None. Default is None.
- **Returns** A Python dict. Keys of the dict are names of arrays, attrs and subgroups. Values are corresponding arrays and attrs. Subgroups are converted to subdicts. If a subgroup has an "is pd dataframe=True" attr, it is automatically converted to a pd.dataFrame.

#### **Return type** dict

**Raises Value Error** – When an attr value in the HDF group is not an int, float, str or bool.

<span id="page-10-0"></span>alphatims.utils.create\_hdf\_group\_from\_dict(*hdf\_group*, *data\_dict: dict*, *\**, *overwrite: bool = False*, *compress: bool = False*, *recursed: bool = False*, *chunked:*  $bool = False$ )  $\rightarrow$  None

Save a dict to an open hdf group.

#### **Parameters**

- hdf\_group  $(h5py$ . File.group) An open and writable HDF group.
- data\_dict  $(dict) A$  dict that needs to be written to HDF. Keys always need to be strings. Values are stored as follows:
	- **–** subdicts -> subgroups.
	- **–** np.array -> array
	- **–** pd.dataframes -> subdicts with "is\_pd\_dataframe: True" attribute.
	- **–** bool, int, float and str -> attrs.
	- **–** None values are skipped and not stored explicitly.
- **overwrite** (bool) If True, existing subgroups, arrays and attrs are fully truncated/overwritten. If False, the existing value in HDF remains unchanged. Default is False.
- compress (bool) If True, all arrays are compressed with binary shuffle and "lzf" compression. If False, arrays are saved as provided. On average, compression halves file sizes, at the cost of 2-10 time longer accession times. Default is False.
- recursed (bool) If False, the default progress callback is added while itereating over the keys of the data\_dict. If True, no callback is added, allowing subdicts to not trigger callback. Default is False.
- **chunked** (bool) If True, all arrays are chunked. If False, arrays are saved as provided. Default is False.

#### **Raises**

- ValueError When a value of data dict cannot be converted to an HDF value (see data\_dict).
- KeyError When a key of data dict is not a string.

#### alphatims.utils.load\_parameters(*parameter\_file\_name: str*) → dict

Load a parameter dict from a file.

**Parameters parameter\_file\_name** (str) – A file name that contains parameters in .json format.

**Returns** A dict with parameters.

#### **Return type** dict

alphatims.utils.njit(*\_func=None*, *\*args*, *\*\*kwargs*)

A wrapper for the numba.njit decorator.

The "cache" option is set to True by default. This can be overriden with kwargs.

- **\_func** (callable, None) The function to decorate.
- \*args See numba.njit decorator.
- \*\***kwargs** See numba.njit decorator.

<span id="page-11-0"></span>**Returns** A numba.njit decorated function.

**Return type** function

alphatims.utils.pjit(*\_func=None*, *\**, *thread\_count=None*, *include\_progress\_callback: bool = True*, *cache: bool = True*, *\*\*kwargs*)

A decorator that parallelizes the numba.njit decorator with threads.

The first argument of the decorated function need to be an iterable. A range-object will be most performant as iterable. The original function should accept a single element of this iterable as its first argument. The original function cannot return values, instead it should store results in e.g. one if its input arrays that acts as a buffer array. The original function needs to be numba.njit compatible. Numba argument "nogil" is always set to True.

#### **Parameters**

- $\text{\textsterling}$  func (callable, None) The function to decorate.
- **thread\_count** (int, None) The number of threads to use. This is always parsed with alphatims.utils.set\_threads. Not possible as positional arguments, it always needs to be an explicit keyword argument. Default is None.
- include\_progress\_callback  $(bool)$  If True, the default progress callback will be used as callback. (See "progress\_callback" function.) If False, no callback is added. See *set\_progress\_callback* for callback styles. Default is True.
- cache (bool) See numba.njit decorator. Default is True (in contrast to numba).

**Returns** A parallelized numba.njit decorated function.

#### **Return type** function

alphatims.utils.progress\_callback(*iterable*, *include\_progress\_callback: bool = True*, *total: int = - 1*) A generator that adds progress callback to an iterable.

#### **Parameters**

- iterable An iterable.
- include\_progress\_callback (bool) If True, the default progress callback will be used as callback. If False, no callback is added. See *set\_progress\_callback* for callback styles. Default is True.
- total  $(int)$  The length of the iterable. If -1, this will be read as len(iterable), if len is implemented. Default is -1.

**Returns** A generator over the iterable with added callback.

#### **Return type** iterable

alphatims.utils.save\_parameters(*parameter file\_name: str. paramaters: dict*)  $\rightarrow$  None Save parameters to a parameter file.

IMPORTANT NOTE: This overwrites any existing file.

#### **Parameters**

- parameter\_file\_name  $(str)$  The file name to where the parameters are written.
- paramaters  $(dict) A$  dictionary with parameters.

alphatims.utils.set\_logger(*\**, *log\_file\_name=''*, *stream: bool = True*, *log\_level: int = 20*, *overwrite: bool =*  $False$ )  $\rightarrow$  str

Set the log stream and file.

All previously set handlers will be disabled with this command.

#### <span id="page-12-0"></span>**Parameters**

- log\_file\_name  $(str, None)$  The file name to where the log is written. Folders are automatically created if needed. This is relative to the current path. When an empty string is provided, a log is written to the AlphaTims "logs" folder with the name "log\_yymmddhhmmss" (reversed timestamp year to seconds). If None, no log file is saved. Default is "".
- stream (bool) If False, no log data is sent to stream. If True, all logging can be tracked with stdout stream. Default is True.
- $log\_level$   $(int)$  The logging level. Usable values are defined in Python's "logging" module. Default is logging.INFO.
- **overwrite**  $(boo1) If True$ , overwrite the log\_file if one exists. If False, append to this log file. Default is False.

**Returns** The file name to where the log is written.

#### **Return type** str

#### alphatims.utils.set\_progress\_callback(*progress\_callback*)

Set the global progress callback.

**Parameters progress\_callback** – The new global progress callback. Options are:

- None, no progress callback will be used
- True, a textual progress callback (tqdm) will be enabled
- Any object that supports a *max* and *value* variable.

alphatims.utils.set\_threads(*threads: int*, *set\_global: bool = True*) → int Parse and set the (global) number of threads.

#### **Parameters**

- threads  $(int)$  The number of threads. If larger than available cores, it is trimmed to the available maximum. If 0, it is set to the maximum cores available. If negative, it indicates how many cores NOT to use.
- set\_global (bool) If False, the number of threads is only parsed to a valid value. If True, the number of threads is saved as a global variable. Default is True.

**Returns** The number of threads.

#### **Return type** int

#### alphatims.utils.show\_platform\_info()  $\rightarrow$  None

Log all platform information.

This is done in the following format:

- [timestamp]> Platform information:
- [timestamp]> system [...]
- [timestamp]> release  $-[...]$
- [timestamp]> version [...]
- [timestamp] > machine  $-[...]$
- [timestamp]> processor  $-[...]$
- [timestamp] > cpu count  $-[...]$
- [timestamp]> cpu frequency [...]

<span id="page-13-0"></span>• [timestamp]> ram  $-[...]/[...]$  Gb (available/total)

alphatims.utils.show\_python\_info()  $\rightarrow$  None

Log all Python information.

This is done in the following format:

- [timestamp]> Python information:
- [timestamp]> alphatims [current\_version]
- [timestamp]> [required package] [current\_version]
- $\bullet$  ...
- [timestamp]> [required package] [current\_version]

alphatims.utils.threadpool(*\_func=None*, *\**, *thread\_count=None*, *include\_progress\_callback: bool = True*, *return\_results: bool = False*) → None

A decorator that parallelizes a function with threads and callback.

The original function should accept a single element as its first argument. If the caller function provides an iterable as first argument, the function is applied to each element of this iterable in parallel.

#### **Parameters**

- \_func (callable, None) The function to decorate.
- thread\_count (int, None) The number of threads to use. This is always parsed with alphatims.utils.set threads. Not possible as positional arguments, it always needs to be an explicit keyword argument. Default is None.
- include\_progress\_callback  $(bool)$  If True, the default progress callback will be used as callback. (See "progress\_callback" function.) If False, no callback is added. See *set\_progress\_callback* for callback styles. Default is True.
- **return\_results** (bool) If True, it returns the results in the same order as the iterable. This can be much slower than not returning results. Iti is better to store them in a buffer results array instead (be carefull to avoid race conditions). If the iterable is not an iterable but a single index, a result is always returned. Default is False.

**Returns** A parallelized decorated function.

**Return type** function

### **CHAPTER**

### **TWO**

### **ALPHATIMS.BRUKER**

<span id="page-14-1"></span><span id="page-14-0"></span>This module provides functions to handle Bruker data. It primarily implements the TimsTOF class, that acts as an in-memory container for Bruker data accession and storage.

#### **Exceptions:**

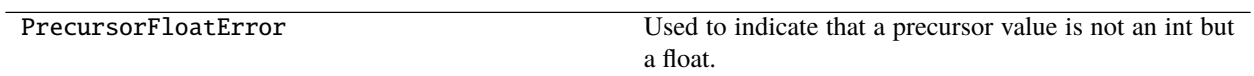

#### **Classes:**

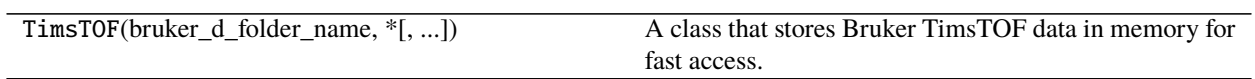

#### **Functions:**

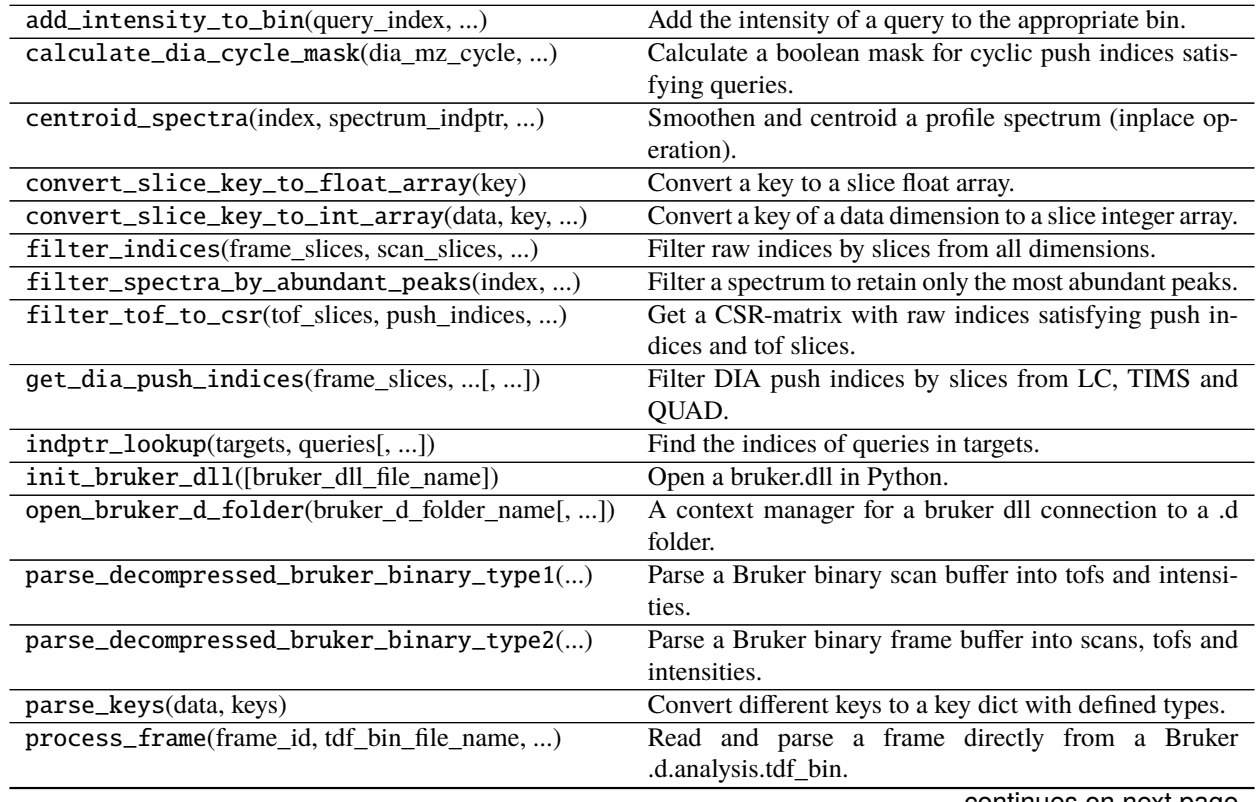

continues on next page

<span id="page-15-2"></span>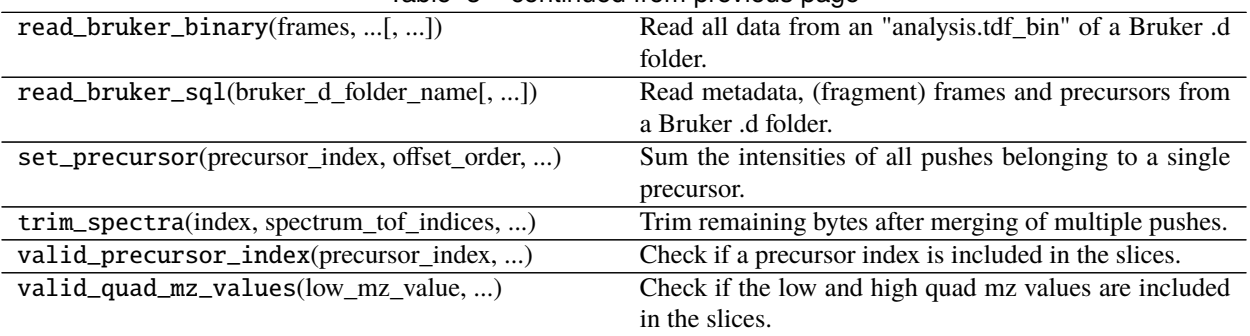

#### Table 3 – continued from previous page

#### <span id="page-15-0"></span>exception alphatims.bruker.PrecursorFloatError

Bases: TypeError

Used to indicate that a precursor value is not an int but a float.

<span id="page-15-1"></span>class alphatims.bruker.TimsTOF(*bruker\_d\_folder\_name: str*, *\**, *mz\_estimation\_from\_frame: int = 1*,

*mobility\_estimation\_from\_frame: int = 1*, *slice\_as\_dataframe: bool = True*, *use\_calibrated\_mz\_values\_as\_default: int = 0*, *use\_hdf\_if\_available: bool = True*, *mmap\_detector\_events: bool = True*, *drop\_polarity: bool = True*, *convert\_polarity\_to\_int: bool = True*)

Bases: object

A class that stores Bruker TimsTOF data in memory for fast access.

Data can be read directly from a Bruker .d folder. All OS's are supported, but reading mz\_values and mobility values from a .d folder requires Windows or Linux due to availability of Bruker libraries. On MacOS, they are estimated based on metadata, but these values are not guaranteed to be correct. Often they fall within 0.02 Th, but errors up to 6 Th have already been observed!

A TimsTOF object can also be exported to HDF for subsequent access. This file format is portable to all OS's. As such, initial reading on Windows with correct mz\_values and mobility\_values can be done and the resulting HDF file can safely be read on MacOS. This HDF file also provides improved accession times for subsequent use.

After reading, data can be accessed with traditional Python slices. As TimsTOF data is 5-dimensional, the data can be sliced in 5 dimensions as well. These dimensions follows the design of the TimsTOF Pro:

- **1 LC: rt\_values, frame\_indices** The first dimension allows to slice retention\_time values or frames indices. These values and indices have a one-to-one relationship.
- **2 TIMS: mobility\_values, scan\_indices** The second dimension allows to slice mobility values or scan indices (i.e. a single push). These values and indices have a one-to-one relationship.
- **3 QUAD: quad\_mz\_values, precursor\_indices** The third dimension focusses on the quadrupole and indirectly on the collision cell. It allows to slice lower and upper quadrupole mz values (e.g. the m/z of unfragmented ions / precursors). If set to -1, the quadrupole and collision cell are assumed to be inactive, i.e. precursor ions are detected instead of fragments. Equally, this dimension allows to slice precursor indices. Precursor index 0 defaults to all precusors (i.e. quad mz values equal to -1). In DDA, precursor indices larger than 0 point to ddaPASEF MSMS spectra. In DIA, precursor indices larger than 0 point to windows, i.e. all scans in a frame with equal quadrupole and collision settings that is repeated once per full cycle. Note that these values do not have a one-to-one relationship.
- **4 TOF: mz\_values, tof\_indices** The fourth dimension allows to slice (fragment) mz\_values or tof indices. Note that the quadrupole dimension determines if precursors are detected or fragments. These values and indices have a one-to-one relationship.

**5 DETECTOR: intensity values** The fifth dimension allows to slice intensity values.

Note that all dimensions except for the detector have both (float) values and (integer) indices. For each dimension, slices can be provided in several different ways:

- **int:** A single int can be used to select a single index. If used in the fifth dimension, it still allows to select intensity\_values
- **float:** A single float can be used to select a single value. As the values arrays are discrete, the smallest index with a value equal to or larger than this value is actually selected. For intensity\_value slicing, the exact value is used.
- **slice:** A Python slice with start, stop and step can be provided. Start and stop values can independently be set to int or float. If a float is provided it conversed to an int as previously described. The step always needs to be provided as an int. Since there is not one-to-one relation from values to indices for QUAD and DETECTOR, the step value is ignored in these cases and only start and stop can be used.

**IMPORTANT NOTE:** negative start, step and stop integers are not supported!

• **iterable:** An iterable with (mixed) floats and ints can also be provided, in a similar fashion as Numpy's fancy indexing.

**IMPORTANT NOTE:** The resulting integers after float->int conversion need to be sorted in ascending order!

• **np.ndarray:** Multiple slicing is supported by providing either a np.int64[:, 3] array, where each row is assumed to be a (start, stop, step) tuple or np.float64[:, 2] where each row is assumed to be a (start, stop) tuple.

**IMPORTANT NOTE:** These arrays need to be sorted, disjunct and strictly increasing (i.e. np.all(np.diff(precursor\_slices[:, :2].ravel())  $> = 0$ ) = True).

Alternatively, a dictionary can be used to define filters for each dimension (see examples).

The result of such slicing is a pd.DataFrame with the following columns:

- raw indices
- frame\_indices
- scan\_indices
- precursor indices
- tof indices
- rt\_values
- mobility\_values
- quad\_low\_mz\_values
- quad\_high\_mz\_values
- mz\_values
- intensity\_values

Instead of returning a pd.DataFrame, raw indices can be returned by setting the last slice element to "raw".

#### **Examples**

```
>>> data[:100.0]
# Return all datapoints with rt_values < 100.0 seconds
```

```
>>> data[:, 450]
# Return all datapoints with scan_index = 450
```

```
>>> data[:, :, 700.: 710.]
# Return all datapoints with 700.0 \leq quad_mz_values < 710.0
```

```
>>> data[:, :, :, 621.9: 191000]
# Return all datapoints with 621.9 <= mz_values and
# tof_indices < 191000
```

```
\gg data[[1, 8, 10], :, 0, 621.9: np.inf]
# Return all datapoints from frames 1, 8 and 10, which are unfragmented
# (precursor_index = 0) and with 621.9 \leq mz_values < np.inf
```

```
>>> data[:, :, 999]
# Return all datapoints from precursor 999
# (for diaPASEF this is a traditional MSMS spectrum)
```

```
\gg scan_slices = np.array([[10, 20, 1], [100, 200, 10]])
>>> data[:, scan_slices, :, :, :]
# Return all datapoints with scan_indices in range(10, 20) or
# range(100, 200, 10)
```

```
\gg df = data[
... {
... "frame_indices": [1, 191],
... "scan_indices": slice(300, 800, 10),
... "mz_values": slice(None, 400.5),
... "intensity_values": 50,
... }
... ]
# Slice by using a dictionary
```
>>> data[:, :, 999, "raw"] # Return the raw indices of datapoints from precursor 999

**Methods:**

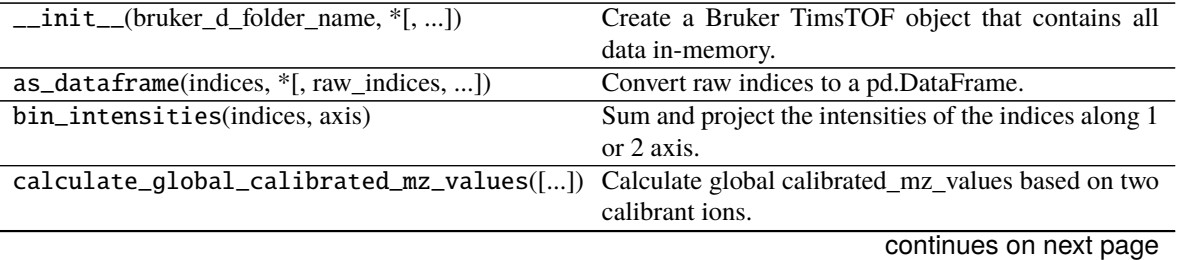

| convert_from_indices(raw_indices, *[, ])   | Convert selected indices to a dict.                    |
|--------------------------------------------|--------------------------------------------------------|
| convert_to_indices(values, *[, ])          | Convert selected values to an array in the requested   |
|                                            | dimension.                                             |
| estimate_strike_count(frame_slices, )      | Estimate the number of detector events, given a set of |
|                                            | slices.                                                |
| index_precursors([centroiding_window, ])   | Retrieve all MS2 spectra acquired with DDA.            |
| save_as_hdf(directory, file_name[, ])      | Save the TimsTOF object as an hdf file.                |
| save_as_mg $f$ (directory, file_name[, ])  | Save profile spectra from this TimsTOF object as an    |
|                                            | mgf file.                                              |
| $use\_calibrated_mz\_values_as\_default()$ | Override the default mz_values with the global cali-   |
|                                            | brated mz values.                                      |

Table 4 – continued from previous page

#### **Attributes:**

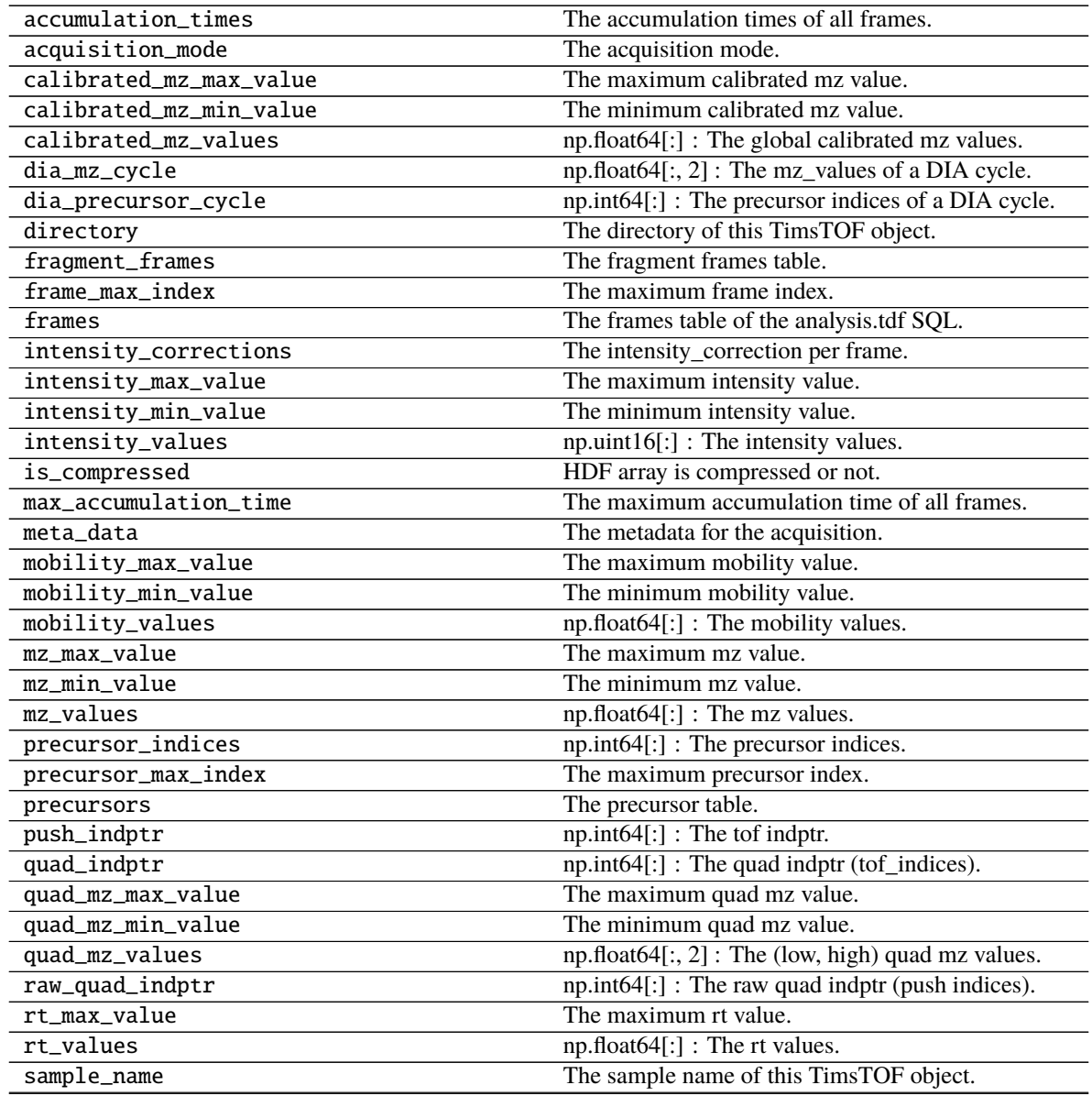

continues on next page

<span id="page-19-0"></span>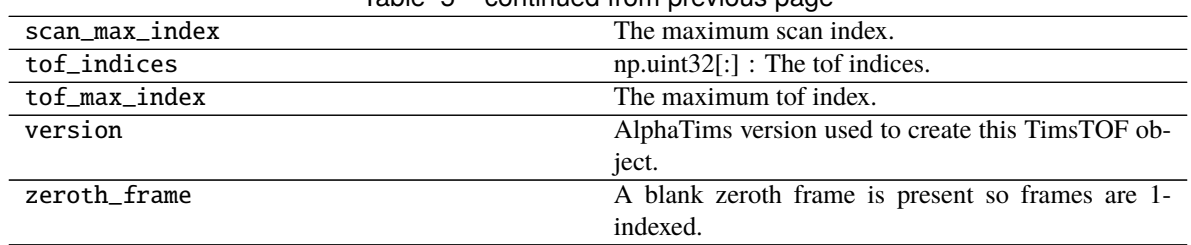

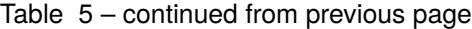

\_\_init\_\_(*bruker\_d\_folder\_name: str*, *\**, *mz\_estimation\_from\_frame: int = 1*,

*mobility\_estimation\_from\_frame: int = 1*, *slice\_as\_dataframe: bool = True*, *use\_calibrated\_mz\_values\_as\_default: int = 0*, *use\_hdf\_if\_available: bool = True*, *mmap\_detector\_events: bool = True*, *drop\_polarity: bool = True*, *convert\_polarity\_to\_int: bool = True*)

Create a Bruker TimsTOF object that contains all data in-memory.

#### **Parameters**

- bruker\_d\_folder\_name  $(str)$  The full file name to a Bruker .d folder. Alternatively, the full file name of an already exported .hdf can be provided as well.
- $mz$  estimation from frame  $(int)$  If larger than 0, mz values from this frame are read as default mz\_values with the Bruker library. If 0, mz\_values are being estimated with the metadata based on "MzAcqRangeLower" and "MzAcqRangeUpper". IMPORTANT NOTE: MacOS defaults to 0, as no Bruker library is available. Default is 1.
- mobility\_estimation\_from\_frame (int) If larger than 0, mobility\_values from this frame are read as default mobility\_values with the Bruker library. If 0, mobility\_values are being estimated with the metadata based on "OneOverK0AcqRangeLower" and "OneOverK0AcqRangeUpper". IMPORTANT NOTE: MacOS defaults to 0, as no Bruker library is available. Default is 1.
- slice\_as\_dataframe  $(bool) If True$ , slicing returns a pd.DataFrame by default. If False, slicing provides a np.int 64. [: ] with raw indices. This value can also be modified after creation. Default is True.
- use\_calibrated\_mz\_values  $(int) If not 0$ , the mz\_values are overwritten with global calibrated\_mz\_values. If 1, calibration at the MS1 level is performed. If 2, calibration at the MS2 level is performed. Default is 0.
- use\_hdf\_if\_available (bool) If an HDF file is available, use this instead of the .d folder. Default is True.
- mmap\_detector\_events (bool) Do not save the intensity\_values and tof\_indices in memory, but use an mmap instead. Default is True
- drop\_polarity (bool) The polarity column of the frames table contains "+" or "-" and is not numerical. If True, the polarity column is dropped from the frames table. this ensures a fully numerical pd.DataFrame. If False, this column is kept, resulting in a pd.DataFrame with dtype=object. Default is True.
- convert\_polarity\_to\_int  $(bool)$  Convert the polarity to int (-1 or +1). This allows to keep it in numerical form. This is ignored if the polarity is dropped. Default is True.

#### property accumulation\_times

The accumulation times of all frames.

**Type** np.ndarray

#### <span id="page-20-0"></span>property acquisition\_mode

The acquisition mode.

#### **Type** str

as\_dataframe(*indices: numpy.ndarray*, *\**, *raw\_indices: bool = True*, *frame\_indices: bool = True*, *scan\_indices: bool = True*, *quad\_indices: bool = False*, *tof\_indices: bool = True*, *precursor\_indices: bool = True*, *rt\_values: bool = True*, *rt\_values\_min: bool = True*, *mobility\_values: bool = True*, *quad\_mz\_values: bool = True*, *push\_indices: bool = True*, *mz\_values: bool = True*, *intensity\_values: bool = True*, *corrected\_intensity\_values: bool = True*, *raw\_indices\_sorted: bool = False*)

Convert raw indices to a pd.DataFrame.

#### **Parameters**

- indices  $(np.int64[]:])$  The raw indices for which coordinates need to be retrieved.
- raw\_indices (bool) If True, include "raw\_indices" in the dataframe. Default is True.
- frame\_indices (bool) If True, include "frame\_indices" in the dataframe. Default is True.
- scan\_indices (bool) If True, include "scan indices" in the dataframe. Default is True.
- quad\_indices (bool) If True, include "quad\_indices" in the dataframe. Default is False.
- tof\_indices (bool) If True, include "tof indices" in the dataframe. Default is True.
- precursor\_indices (bool) If True, include "precursor\_indices" in the dataframe. Default is True.
- rt\_values (bool) If True, include "rt\_values" in the dataframe. Default is True.
- **rt\_values\_min** (bool) If True, include "rt\_values\_min" in the dataframe. Default is True.
- mobility\_values (bool) If True, include "mobility values" in the dataframe. Default is True.
- quad\_mz\_values (bool) If True, include "quad\_low\_mz\_values" and "quad high mz values" in the dict. Default is True.
- push\_indices (bool) If True, include "push\_indices" in the dataframe. Default is True.
- mz\_values (bool) If True, include "mz\_values" in the dataframe. Default is True.
- intensity\_values (bool) If True, include "intensity\_values" in the dataframe. Default is True.
- corrected\_intensity\_values (bool) If True, include "corrected\_intensity\_values" in the dataframe. Default is True.
- raw\_indices\_sorted (bool) If True, raw\_indices are assumed to be sorted, resulting in a faster conversion. Default is False.

**Returns** A dataframe with all requested columns.

**Return type** pd.DataFrame

#### bin\_intensities(*indices: numpy.ndarray*, *axis: tuple*) Sum and project the intensities of the indices along 1 or 2 axis.

- <span id="page-21-0"></span>• indices  $(np.int64[:l)$  – The selected indices whose coordinates need to be summed along the selected axis.
- axis (tuple) Must be length 1 or 2 and can only contain the elements "rt\_values", "mobility\_values" and "mz\_values".
- **Returns np.float64[** An array or heatmap that express the summed intensity along the selected axis.

**Return type** ], np.float64[:, 2]

calculate\_global\_calibrated\_mz\_values(*calibrant1: tuple = (922.009798, 1.1895, slice(0, 1, None))*, *calibrant2: tuple = (1221.990637, 1.382, slice(0, 1, None))*, *mz\_tolerance: float = 10*, *mobility\_tolerance: float = 0.1*)  $\rightarrow$  None

Calculate global calibrated\_mz\_values based on two calibrant ions.

#### **Parameters**

- calibrant1 (tuple) The first calibrant ion. This is a tuple with (mz, mobility, precursor slice) foat values. Default is (922.009798, 1.1895, slice(0, 1)).
- calibrant2 (tuple) The first calibrant ion. This is a tuple with (mz, mobility, precursor\_slice) foat values. Default is (1221.990637, 1.3820, slice(0, 1)).
- $mz$ <sub>tolerance</sub> (*float*) The tolerance window (in Th) with respect to the uncalibrated mz\_values. If this is too large, the calibrant ion might not be the most intense ion anymore. If this is too small, the calibrant ion might not be contained. Default is 10.
- mobility\_tolerance  $(f$ *loat* $) The tolerance window with respect to the uncalibrated$ mobility\_values. If this is too large, the calibrant ion might not be the most intense ion anymore. If this is too small, the calibrant ion might not be contained. Default is 0.1.

#### property calibrated\_mz\_max\_value

The maximum calibrated mz value.

**Type** float

property calibrated\_mz\_min\_value

The minimum calibrated mz value.

**Type** float

#### property calibrated\_mz\_values

np.float64[:] : The global calibrated mz values.

**Type** np.ndarray

convert\_from\_indices(*raw\_indices*, *\**, *frame\_indices=None*, *quad\_indices=None*, *scan\_indices=None*, *tof\_indices=None*, *return\_raw\_indices: bool = False*, *return\_frame\_indices: bool = False*, *return\_scan\_indices: bool = False*, *return\_quad\_indices: bool = False*, *return\_tof\_indices: bool = False*, *return\_precursor\_indices: bool = False*, *return\_rt\_values: bool = False*, *return\_rt\_values\_min: bool = False*, *return\_mobility\_values: bool = False*, *return\_quad\_mz\_values: bool = False*, *return\_push\_indices: bool = False*, *return\_mz\_values: bool = False*, *return\_intensity\_values: bool = False*, *return\_corrected\_intensity\_values: bool = False*, *raw\_indices\_sorted: bool* = *False*)  $\rightarrow$  dict

Convert selected indices to a dict.

#### **Parameters**

• raw\_indices (np. int64[:], None) – The raw indices for which coordinates need to be retrieved.

- <span id="page-22-0"></span>• frame\_indices  $(np.int64$ : 7. None) – The frame indices for which coordinates need to be retrieved.
- quad\_indices (np. int64[:], None) The quad indices for which coordinates need to be retrieved.
- scan\_indices (np. int  $64$  [: ], None) The scan indices for which coordinates need to be retrieved.
- tof\_indices  $(np.int64[:], \quad None)$  The tof indices for which coordinates need to be retrieved.
- return\_raw\_indices (bool) If True, include "raw\_indices" in the dict. Default is False.
- **return\_frame\_indices** (boo1) If True, include "frame\_indices" in the dict. Default is False.
- return\_scan\_indices (bool) If True, include "scan\_indices" in the dict. Default is False.
- return\_quad\_indices  $(bool)$  If True, include "quad indices" in the dict. Default is False.
- return\_tof\_indices (bool) If True, include "tof\_indices" in the dict. Default is False.
- return\_precursor\_indices (bool) If True, include "precursor\_indices" in the dict. Default is False.
- return\_rt\_values  $(bool)$  If True, include "rt\_values" in the dict. Default is False.
- return\_rt\_values\_min (bool) If True, include "rt\_values\_min" in the dict. Default is False.
- return\_mobility\_values (bool) If True, include "mobility\_values" in the dict. Default is False.
- return\_quad\_mz\_values (bool) If True, include "quad\_low\_mz\_values" and "quad\_high\_mz\_values" in the dict. Default is False.
- return\_push\_indices (bool) If True, include "push\_indices" in the dict. Default is False.
- return\_mz\_values (bool) If True, include "mz\_values" in the dict. Default is False.
- return\_intensity\_values (bool) If True, include "intensity\_values" in the dict. Default is False.
- return\_corrected\_intensity\_values (bool) If True, include "corrected\_intensity\_values" in the dict. Default is False.
- raw\_indices\_sorted  $(bool)$  If True, raw indices are assumed to be sorted, resulting in a faster conversion. Default is False.

**Returns** A dict with all requested columns.

#### **Return type** dict

convert\_to\_indices(*values: numpy.ndarray*, *\**, *return\_frame\_indices: bool = False*, *return\_scan\_indices: bool = False*, *return\_tof\_indices: bool = False*, *side: str = 'left'*, *return\_type: str = ''*) Convert selected values to an array in the requested dimension.

- <span id="page-23-0"></span>• values (float, np. float  $64$ [...], iterable) – The raw values for which indices need to be retrieved.
- return\_frame\_indices (bool) If True, convert the values to "frame indices". Default is False.
- return\_scan\_indices (bool) If True, convert the values to "scan\_indices". Default is False.
- return\_tof\_indices (bool) If True, convert the values to "tof indices". Default is False.
- side  $(str)$  If there is an exact match between the values and reference array, which index should be chosen. See also np.searchsorted. Options are "left" or "right". Default is "left".
- **return\_type** (str) Alternative way to define the return type. Options are "frame\_indices", "scan\_indices" or "tof\_indices". Default is "".
- **Returns** An array with the same shape as values or iterable or an int which corresponds to the requested value.

**Return type** np.int64[. . . ], int

**Raises** [PrecursorFloatError](#page-15-0) – When trying to convert a quad float other than np.inf or -np.inf to precursor index.

#### property dia\_mz\_cycle

np.float64[:, 2] : The mz\_values of a DIA cycle.

**Type** np.ndarray

#### property dia\_precursor\_cycle

np.int64[:] : The precursor indices of a DIA cycle.

**Type** np.ndarray

#### property directory

The directory of this TimsTOF object.

#### **Type** str

estimate\_strike\_count(*frame\_slices: numpy.ndarray*, *scan\_slices: numpy.ndarray*, *precursor\_slices: numpy.ndarray, tof slices: numpy.ndarray, quad slices: numpy.ndarray*)  $\rightarrow$  int Estimate the number of detector events, given a set of slices.

- frame\_slices  $(np.int64[:, 3])$  Each row of the array is assumed to be a (start, stop, step) tuple. This array is assumed to be sorted, disjunct and strictly increasing (i.e. np.all(np.diff(frame\_slices[:, :2].ravel())  $>= 0$ ) = True).
- scan\_slices  $(np.int64[:, 3])$  Each row of the array is assumed to be a (start, stop, step) tuple. This array is assumed to be sorted, disjunct and strictly increasing (i.e. np.all(np.diff(scan\_slices[:, :2].ravel())  $> = 0$ ) = True).
- precursor\_slices  $(np.int64[:, 3])$  Each row of the array is assumed to be a (start, stop, step) tuple. This array is assumed to be sorted, disjunct and strictly increasing (i.e. np.all(np.diff(precursor\_slices[:, :2].ravel())  $> = 0$ ) = True).
- tof\_slices  $(np.int64[:, 3])$  Each row of the array is assumed to be a (start, stop, step) tuple. This array is assumed to be sorted, disjunct and strictly increasing (i.e.  $np.all(np.diff(tof_slices[:, :2].ravel()) >= 0) = True).$

<span id="page-24-0"></span>• quad\_slices  $(np.float64[:, 2])$  – Each row of the array is assumed to be (lower\_mz, upper\_mz) tuple. This array is assumed to be sorted, disjunct and strictly increasing (i.e. np.all(np.diff(quad slices.ravel())  $>= 0$ ) = True).

**Returns** The estimated number of detector events given these slices.

**Return type** int

#### property fragment\_frames

The fragment frames table.

**Type** pd.DataFrame

#### property frame\_max\_index

The maximum frame index.

**Type** int

#### property frames

The frames table of the analysis.tdf SQL.

**Type** pd.DataFrame

 $index\_precursors(centroiding\_window: int = 0, keep\_n\_most\_abundant\_peaks: int = -1) \rightarrow tuple$ Retrieve all MS2 spectra acquired with DDA.

IMPORTANT NOTE: This function is intended for DDA samples. While it in theory works for DIA sample too, this probably has little value.

#### **Parameters**

- centroiding\_window  $(int)$  The centroiding window to use. If 0, no centroiding is performed. Default is 0.
- keep\_n\_most\_abundant\_peaks  $(int)$  Keep the n most abundant peaks. If -1, all peaks are retained. Default is -1.
- **Returns** The spectrum\_indptr array, spectrum\_tof\_indices array and spectrum\_intensity\_values array.

**Return type** tuple (np.int64[:], np.uint32[:], np.uint32[:])

#### property intensity\_corrections

The intensity\_correction per frame.

**Type** np.ndarray

#### property intensity\_max\_value

The maximum intensity value.

**Type** float

#### property intensity\_min\_value

The minimum intensity value.

**Type** float

property intensity\_values np.uint16[:] : The intensity values.

**Type** np.ndarray

property is\_compressed HDF array is compressed or not.

**Type** bool

#### <span id="page-25-0"></span>property max\_accumulation\_time

The maximum accumulation time of all frames.

**Type** float

#### property meta\_data

The metadata for the acquisition.

#### **Type** dict

property mobility\_max\_value The maximum mobility value.

**Type** float

#### property mobility\_min\_value The minimum mobility value.

**Type** float

#### property mobility\_values np.float64[:] : The mobility values.

**Type** np.ndarray

### property mz\_max\_value

The maximum mz value.

**Type** float

property mz\_min\_value The minimum mz value.

#### **Type** float

property mz\_values np.float64[:] : The mz values.

#### **Type** np.ndarray

property precursor\_indices np.int64[:] : The precursor indices.

**Type** np.ndarray

#### property precursor\_max\_index

The maximum precursor index.

#### **Type** int

property precursors

The precursor table.

#### **Type** pd.DataFrame

property push\_indptr np.int64[:] : The tof indptr.

**Type** np.ndarray

property quad\_indptr np.int64[:] : The quad indptr (tof\_indices).

#### **Type** np.ndarray

#### property quad\_mz\_max\_value

The maximum quad mz value.

**Type** float

#### <span id="page-26-0"></span>property quad\_mz\_min\_value

The minimum quad mz value.

**Type** float

#### property quad\_mz\_values

np.float64[:, 2] : The (low, high) quad mz values.

**Type** np.ndarray

#### property raw\_quad\_indptr

np.int64[:] : The raw quad indptr (push indices).

**Type** np.ndarray

#### property rt\_max\_value

The maximum rt value.

**Type** float

#### property rt\_values

np.float64[:] : The rt values.

**Type** np.ndarray

#### property sample\_name

The sample name of this TimsTOF object.

#### **Type** str

save\_as\_hdf(*directory: str*, *file\_name: str*, *overwrite: bool = False*, *compress: bool = False*,

*return\_as\_bytes\_io: bool = False*)

Save the TimsTOF object as an hdf file.

#### **Parameters**

- directory  $(str)$  The directory where to save the HDF file. Ignored if return\_as\_bytes\_io == True.
- file\_name  $(str)$  The file name of the HDF file. Ignored if return\_as\_bytes\_io == True.
- **overwrite**  $(bool) If True$ , an existing file is truncated. If False, the existing file is appended to only if the original group, array or property does not exist yet. Default is False.
- **compress** (bool) If True, compression is used. This roughly halves files sizes (on-disk), at the cost of taking 3-6 longer accession times. See also alphatims.utils.create\_hdf\_group\_from\_dict. If False, no compression is used Default is False.
- return\_as\_bytes\_io If True, the HDF file is only created in memory and returned as a bytes stream. If False, the file is written to disk. Default is False.

**Returns** The full file name or a bytes stream containing the HDF file.

#### **Return type** str, io.BytesIO

save\_as\_mgf(*directory: str*, *file\_name: str*, *overwrite: bool = False*, *centroiding\_window: int = 5*, *keep\_n\_most\_abundant\_peaks: int = - 1*)

Save profile spectra from this TimsTOF object as an mgf file.

#### **Parameters**

• directory  $(str)$  – The directory where to save the mgf file.

- <span id="page-27-0"></span>• file\_name  $(str)$  – The file name of the mgf file.
- **overwrite**  $(bool) \text{If True},$  an existing file is truncated. If False, nothing happens if a file already exists. Default is False.
- centroiding\_window  $(int)$  The centroiding window to use. If 0, no centroiding is performed. Default is 5.
- keep\_n\_most\_abundant\_peaks  $(int)$  Keep the n most abundant peaks. If -1, all peaks are retained. Default is -1.

**Returns** The full file name of the mgf file.

#### **Return type** str

#### property scan\_max\_index

The maximum scan index.

**Type** int

property tof\_indices

np.uint32[:] : The tof indices.

**Type** np.ndarray

#### property tof\_max\_index

The maximum tof index.

**Type** int

use\_calibrated\_mz\_values\_as\_default(*use\_calibrated\_mz\_values: int*) → None Override the default mz\_values with the global calibrated\_mz\_values.

Calibrated\_mz\_values will be calculated if they do not exist yet.

**Parameters** use\_calibrated\_mz\_values (int) – If not 0, the mz\_values are overwritten with global calibrated\_mz\_values. If 1, calibration at the MS1 level is performed. If 2, calibration at the MS2 level is performed.

#### property version

AlphaTims version used to create this TimsTOF object.

**Type** str

#### property zeroth\_frame

A blank zeroth frame is present so frames are 1-indexed.

**Type** bool

alphatims.bruker.add\_intensity\_to\_bin(*query\_index: int*, *intensities: numpy.ndarray*, *parsed\_indices: numpy.ndarray*, *intensity\_bins: numpy.ndarray*) → None

Add the intensity of a query to the appropriate bin.

IMPORTANT NOTE: This function is decorated with alphatims.utils.pjit. The first argument is thus expected to be provided as an iterable containing ints instead of a single int.

- query\_index  $(int)$  The query whose intensity needs to be binned The first argument is thus expected to be provided as an iterable containing ints instead of a single int.
- intensities  $(np.flost64[]:]) An array with intensities that need to be binned.$
- parsed\_indices  $(np.int64[:], np.int64[:, :])$  Description of parameter *parsed\_indices*.

• intensity\_bins (np.  $float64[:1) - A$  buffer with intensity bins to which the current query will be added.

#### <span id="page-28-0"></span>alphatims.bruker.calculate\_dia\_cycle\_mask(*dia\_mz\_cycle: numpy.ndarray*, *quad\_slices: numpy.ndarray*, *dia\_precursor\_cycle: numpy.ndarray = None*,

*precursor\_slices: numpy.ndarray = None*)

Calculate a boolean mask for cyclic push indices satisfying queries.

#### **Parameters**

- dia\_mz\_cycle  $(np.float64[:, 2]) An array with (upper, lower) mz values of a DIA$ cycle (per push).
- quad\_slices (np. float  $64$ [:, 2]) Each row of the array is assumed to be (lower\_mz, upper\_mz) tuple. This array is assumed to be sorted, disjunct and strictly increasing (i.e. np.all(np.diff(quad\_slices.ravel())  $> = 0$ ) = True).
- dia\_precursor\_cycle  $(np.int64[:])$  An array with precursor indices of a DIA cycle (per push).
- precursor\_slices (np. int  $64$  [:, 3]) Each row of the array is assumed to be a (start, stop, step) tuple. This array is assumed to be sorted, disjunct and strictly increasing (i.e. np.all(np.diff(precursor\_slices[:, :2].ravel())  $>= 0$ ) = True).

**Returns** A mask that determines if a cyclic push index is valid given the requested slices.

**Return type** np.bool\_[:]

alphatims.bruker.centroid\_spectra(*index: int*, *spectrum\_indptr: numpy.ndarray*, *spectrum\_counts: numpy.ndarray*, *spectrum\_tof\_indices: numpy.ndarray*, *spectrum\_intensity\_values: numpy.ndarray*, *window\_size: int*)

Smoothen and centroid a profile spectrum (inplace operation).

IMPORTANT NOTE: This function will overwrite all input arrays.

IMPORTANT NOTE: This function is decorated with alphatims.utils.pjit. The first argument is thus expected to be provided as an iterable containing ints instead of a single int.

#### **Parameters**

- index  $(int)$  The push index whose intensity\_values and tof\_indices will be centroided.
- spectrum\_indptr  $(np.int64[]:J) An index pointer array defining the (untrimmed)$ spectrum boundaries.
- spectrum\_counts (np.  $int64[:])$  The original array defining how many distinct tof indices each spectrum has.
- spectrum\_tof\_indices  $(np.uint32[:])$  The original array containing tof indices.
- spectrum\_intensity\_values  $(np.flost[:])$  The original array containing intensity values.
- window\_size  $(int)$  The window size to use for smoothing and centroiding peaks.

#### alphatims.bruker.convert\_slice\_key\_to\_float\_array(*key*)

Convert a key to a slice float array.

NOTE: This function should only be used for QUAD or DETECTOR dimensions.

Parameters key (slice, int, float, None, iterable) – The key that needs to be converted.

**Returns** Each row represent a a (start, stop) slice.

**Return type** np.float64[:, 2]

**Raises ValueError** – When the key is an np.ndarray with more than 2 columns.

<span id="page-29-0"></span>alphatims.bruker.convert\_slice\_key\_to\_int\_array(*data:* [alphatims.bruker.TimsTOF,](#page-15-1) *key*, *dimension:*

```
str)
```
Convert a key of a data dimension to a slice integer array.

#### **Parameters**

- data ([alphatims.bruker.TimsTOF](#page-15-1)) The TimsTOF objext for which to get slices.
- key (slice, int, float, None, iterable) The key that needs to be converted.
- dimension  $(str)$  The dimension for which the key needs to be retrieved

**Returns** Each row represent a a (start, stop, step) slice.

**Return type** np.int64[:, 3]

#### **Raises**

- ValueError When the key contains elements other than int or float.
- [PrecursorFloatError](#page-15-0) When trying to convert a quad float to precursor index.

alphatims.bruker.filter\_indices(*frame\_slices: numpy.ndarray*, *scan\_slices: numpy.ndarray*,

*precursor\_slices: numpy.ndarray*, *tof\_slices: numpy.ndarray*, *quad\_slices: numpy.ndarray*, *intensity\_slices: numpy.ndarray*, *frame\_max\_index: int*, *scan\_max\_index: int*, *push\_indptr: numpy.ndarray*, *precursor\_indices: numpy.ndarray*, *quad\_mz\_values: numpy.ndarray*, *quad\_indptr: numpy.ndarray*, *tof\_indices: numpy.ndarray*, *intensities: numpy.ndarray*)

Filter raw indices by slices from all dimensions.

- frame\_slices  $(np.int64[:, 3])$  Each row of the array is assumed to be a (start, stop, step) tuple. This array is assumed to be sorted, disjunct and strictly increasing (i.e. np.all(np.diff(frame\_slices[:, :2].ravel())  $>= 0$ ) = True).
- scan\_slices  $(np.int64[:, 3])$  Each row of the array is assumed to be a (start, stop, step) tuple. This array is assumed to be sorted, disjunct and strictly increasing (i.e. np.all(np.diff(scan\_slices[:, :2].ravel())  $>= 0$ ) = True).
- precursor\_slices  $(np.int64[:, 3])$  Each row of the array is assumed to be a (start, stop, step) tuple. This array is assumed to be sorted, disjunct and strictly increasing (i.e. np.all(np.diff(precursor\_slices[:, :2].ravel())  $> = 0$ ) = True).
- tof\_slices  $(np.int64[:, 3])$  Each row of the array is assumed to be a (start, stop, step) tuple. This array is assumed to be sorted, disjunct and strictly increasing (i.e. np.all(np.diff(tof\_slices[:, :2].ravel())  $>= 0$ ) = True).
- quad\_slices  $(np.flost64[:, 2])$  Each row of the array is assumed to be (lower\_mz, upper\_mz) tuple. This array is assumed to be sorted, disjunct and strictly increasing (i.e.  $np.$ all(np.diff(quad\_slices.ravel()) >= 0) = True).
- intensity\_slices (np. float  $64$ [:, 2]) Each row of the array is assumed to be (lower\_mz, upper\_mz) tuple. This array is assumed to be sorted, disjunct and strictly increasing (i.e. np.all(np.diff(intensity\_slices.ravel())  $> = 0$ ) = True).
- frame\_max\_index  $(int)$  The maximum frame index of a TimsTOF object.
- scan\_max\_index  $(int)$  The maximum scan index of a TimsTOF object.
- push\_indptr  $(np.int64[]:])$  The self.push indptr array of a TimsTOF object.
- <span id="page-30-0"></span>• precursor\_indices  $(np.int64[:])$  – The self.precursor indices array of a TimsTOF object.
- quad\_mz\_values  $(np.float64[:, 2])$  The self.quad\_mz\_values array of a TimsTOF object.
- quad\_indptr  $(np.int64[]:])$  The self.quad indptr array of a TimsTOF object.
- tof\_indices  $(np.uint32[:])$  The self.tof indices array of a TimsTOF object.
- intensities  $(np.uint16[]:])$  The self.intensity\_values array of a TimsTOF object.

**Returns** The raw indices that satisfy all the slices.

**Return type** np.int64[:]

alphatims.bruker.filter\_spectra\_by\_abundant\_peaks(*index: int*, *spectrum\_indptr: numpy.ndarray*, *spectrum\_counts: numpy.ndarray*, *spectrum\_tof\_indices: numpy.ndarray*, *spectrum\_intensity\_values: numpy.ndarray*, *keep\_n\_most\_abundant\_peaks: int*)

Filter a spectrum to retain only the most abundant peaks.

IMPORTANT NOTE: This function will overwrite all input arrays.

IMPORTANT NOTE: This function is decorated with alphatims.utils.pjit. The first argument is thus expected to be provided as an iterable containing ints instead of a single int.

#### **Parameters**

- index  $(int)$  The push index whose intensity values and tof indices will be centroided.
- spectrum\_indptr  $(np.int64[:]) An index pointer array defining the (un trimmed)$ spectrum boundaries.
- spectrum\_counts (np.  $int64$ [:]) The original array defining how many distinct tof indices each spectrum has.
- spectrum tof indices  $(np.uint32[:])$  The original array containing tof indices.
- spectrum\_intensity\_values  $(np.f$ *loat64[:]* $) The original array containing inten$ sity values.
- keep\_n\_most\_abundant\_peaks  $(int)$  Keep only this many abundant peaks.

alphatims.bruker.filter\_tof\_to\_csr(*tof\_slices: numpy.ndarray*, *push\_indices: numpy.ndarray*, *tof\_indices: numpy.ndarray*, *push\_indptr: numpy.ndarray*) → tuple

Get a CSR-matrix with raw indices satisfying push indices and tof slices.

#### **Parameters**

- tof\_slices  $(np.int64[:, 3])$  Each row of the array is assumed to be a (start, stop, step) tuple. This array is assumed to be sorted, disjunct and strictly increasing (i.e. np.all(np.diff(tof\_slices[:, :2].ravel())  $> = 0$ ) = True).
- push\_indices  $(np.int64[]:])$  The push indices from where to retrieve the TOF slices.
- tof\_indices  $(np.uint32[:])$  The self.tof\_indices array of a TimsTOF object.
- push\_indptr  $(np.int64[]:])$  The self.push\_indptr array of a TimsTOF object.

**Returns (np.int64[** – An (indptr, values, columns) tuple, where indptr are push indices, values raw indices, and columns the tof\_slices.

**Return type** ], np.int64[:], np.int64[:],)

<span id="page-31-0"></span>alphatims.bruker.get\_dia\_push\_indices(*frame\_slices: numpy.ndarray*, *scan\_slices: numpy.ndarray*, *quad\_slices: numpy.ndarray*, *scan\_max\_index: int*, *dia\_mz\_cycle: numpy.ndarray*, *dia\_precursor\_cycle: numpy.ndarray = None*, *precursor\_slices: numpy.ndarray = None*, *zeroth\_frame: bool = True*)

Filter DIA push indices by slices from LC, TIMS and QUAD.

#### **Parameters**

- frame\_slices  $(np.int64[:, 3])$  Each row of the array is assumed to be a (start, stop, step) tuple. This array is assumed to be sorted, disjunct and strictly increasing (i.e. np.all(np.diff(frame\_slices[:, :2].ravel())  $>= 0$ ) = True).
- scan\_slices  $(np.int64[:, 3])$  Each row of the array is assumed to be a (start, stop, step) tuple. This array is assumed to be sorted, disjunct and strictly increasing (i.e. np.all(np.diff(scan\_slices[:, :2].ravel())  $> = 0$ ) = True).
- quad\_slices (np.  $float64$ [:, 2]) Each row of the array is assumed to be (lower\_mz, upper\_mz) tuple. This array is assumed to be sorted, disjunct and strictly increasing (i.e.  $np.$ all(np.diff(quad slices.ravel())  $>= 0$ ) = True).
- scan\_max\_index  $(int)$  The maximum scan index of a TimsTOF object.
- dia\_mz\_cycle  $(np.float64[:, 2]) An array with (upper, lower) mx values of a DIA$ cycle (per push).
- dia\_precursor\_cycle  $(np.int64[:]) An array with precursor indices of a DIA cycle$ (per push).
- precursor\_slices  $(np.int64[:, 3])$  Each row of the array is assumed to be a (start, stop, step) tuple. This array is assumed to be sorted, disjunct and strictly increasing (i.e. np.all(np.diff(precursor\_slices[:, :2].ravel())  $> = 0$ ) = True).
- zeroth\_frame (bool) Indicates if a zeroth frame was used before a DIA cycle.

**Returns** The raw push indices that satisfy all the slices.

#### **Return type** np.int64[:]

alphatims.bruker.indptr\_lookup(*targets: numpy.ndarray*, *queries: numpy.ndarray*, *momentum\_amplifier: int = 2*)

Find the indices of queries in targets.

This function is equivalent to "np.searchsorted(targets, queries, "right") - 1". By utilizing the fact that queries are also sorted, it is significantly faster though.

#### **Parameters**

- targets  $(np.int64[:] ) A$  sorted list of index pointers where queries needs to be looked up.
- queries ( $np.int64[:]) A$  sorted list of queries whose index pointers needs to be looked up.
- **momentum\_amplifier**  $(int)$  Factor to add momentum to linear searching, attempting to quickly discard empty range without hits. Invreasing it can speed up searching of queries if they are sparsely spread out in targets.

**Returns** The indices of queries in targets.

**Return type** np.int64[:]

#### **alphatims**

<span id="page-32-0"></span>alphatims.bruker.init\_bruker\_dll(*bruker\_dll\_file\_name: str =*

*'/home/docs/checkouts/readthedocs.org/user\_builds/alphatims/checkouts/stable/alphatims/ext/timsdata.so'*)

Open a bruker.dll in Python.

Five functions are defined for this dll:

- tims open: [c char p, c uint32] -> c uint64
- tims\_close: [c\_char\_p, c\_uint32] -> c\_uint64
- $\bullet$  tims\_read\_scans\_v2: [c\_uint64, c\_uint64, c\_uint32, c\_uint32, c\_void\_p, c\_uint32] -> c\_uint32
- tims\_index\_to\_mz: [c\_uint64, c\_int64, POINTER(c\_double), POINTER(c\_double), c\_uint32] -> None
- tims\_scannum\_to\_oneoverk0: Same as "tims\_index\_to\_mz"

**Parameters bruker\_dll\_file\_name** (str) – The absolute path to the timsdata.dll. Default is alphatims.utils.BRUKER\_DLL\_FILE\_NAME.

**Returns** The Bruker dll library.

**Return type** ctypes.cdll

alphatims.bruker.open\_bruker\_d\_folder(*bruker\_d\_folder\_name: str*,

*bruker\_dll\_file\_name='/home/docs/checkouts/readthedocs.org/user\_builds/alphatims/checkouts/stable/alphatims/ext/timsdata.so'*)

```
\rightarrow tuple
```
A context manager for a bruker dll connection to a .d folder.

#### **Parameters**

- bruker\_d\_folder\_name  $(str)$  The name of a Bruker .d folder.
- bruker\_dll\_file\_name (str, ctypes.cdll) The path to Bruker' timsdata.dll library. Alternatively, the library itself can be passed as argument. Default is alphatims.utils.BRUKER\_DLL\_FILE\_NAME, which in itself is dependent on the OS.

**Returns** The opened bruker dll and identifier of the .d folder.

**Return type** tuple (ctypes.cdll, int).

alphatims.bruker.parse\_decompressed\_bruker\_binary\_type1(*decompressed\_bytes: bytes*, *scan\_indices\_: numpy.ndarray*, *tof\_indices\_: numpy.ndarray*, *intensities\_:*

*numpy.ndarray*, *scan\_start: int*, *scan\_index: int*) → int

Parse a Bruker binary scan buffer into tofs and intensities.

#### **Parameters**

- decompressed\_bytes (bytes) A Bruker scan binary buffer that is already decompressed with lzf.
- scan\_indices (np.ndarray) The **scan\_indices\_** buffer array.
- tof\_indices (np.ndarray) The **tof\_indices\_** buffer array.
- intensities (np.ndarray) The **intensities\_** buffer array.
- scan\_start (int) The offset where to start new tof\_indices and intensity\_values.
- scan\_index  $(int)$  The scan index.

**Returns** The number of peaks in this scan.

**Return type** int

<span id="page-33-0"></span>alphatims.bruker.parse\_decompressed\_bruker\_binary\_type2(*decompressed\_bytes: bytes*) → tuple Parse a Bruker binary frame buffer into scans, tofs and intensities.

> Parameters decompressed\_bytes (bytes) - A Bruker frame binary buffer that is already decompressed with pyzstd.

**Returns** The scan indices, tof indices and intensities present in this binary array

**Return type** tuple (np.uint32[:], np.uint32[:], np.uint32[:]).

alphatims.bruker.parse\_keys(*data:* [alphatims.bruker.TimsTOF,](#page-15-1) *keys*) → dict Convert different keys to a key dict with defined types.

NOTE: Negative slicing is not supported and all indiviudal keys are assumed to be sorted, disjunct and strictly increasing

#### **Parameters**

- data ([alphatims.bruker.TimsTOF](#page-15-1)) The TimsTOF objext for which to get slices.
- keys (tuple) A tuple of at most 5 elemens, containing slices, ints, floats, Nones, and/or iterables. See *alphatims.bruker.convert\_slice\_key\_to\_int\_array* and *alphatims.bruker.convert\_slice\_key\_to\_float\_array* for more details.

#### **Returns**

#### **The resulting dict always has the following items:**

- "frame\_indices": np.int64[:, 3]
- "scan\_indices": np.int64[:, 3]
- "tof\_indices": np.int64[:, 3]
- "precursor\_indices": np.int64[:, 3]
- "quad\_values": np.float64[:, 2]
- "intensity\_values": np.float64[:, 2]

#### **Return type** dict

alphatims.bruker.process\_frame(*frame\_id: int*, *tdf\_bin\_file\_name: str*, *tims\_offset\_values: numpy.ndarray*, *scan\_indptr: numpy.ndarray*, *intensities: numpy.ndarray*, *tof\_indices: numpy.ndarray*, *frame\_indptr: numpy.ndarray*, *max\_scan\_count: int*, *compression type: int, max peaks per scan: int*)  $\rightarrow$  None

Read and parse a frame directly from a Bruker .d.analysis.tdf\_bin.

- **frame\_id** ( $int$ ) The frame number that should be processed. Note that this is interpreted as 1-indixed instead of 0-indexed, so that it is compatible with Bruker.
- $tdf_bin_file_name (str)$  The full file name of the SQL database "analysis.tdf\_bin" in a Bruker .d folder.
- tims\_offset\_values  $(np.int64[]:J)$  The offsets that indicate the starting indices of each frame in the binary. These are contained in the "TimsId" column of the frames table in "analysis.tdf\_bin".
- scan\_indptr  $(np.int64[:J) A$  buffer containing zeros that can store the cumulative number of detections per scan. The size should be equal to max\_scan\_count \* len(frames) + 1. A dummy 0-indexed frame is required to be present for len(frames). The last + 1 allows to explicitly interpret the end of a scan as the start of a subsequent scan.
- <span id="page-34-0"></span>• intensities  $(np.uint16[:l) - A buffer that can store the intensities of all detections.$ It's size can be determined by summing the "NumPeaks" column from the frames table in "analysis.tdf\_bin".
- tof\_indices  $(np.uint32[:]) A$  buffer that can store the tof indices of all detections. It's size can be determined by summing the "NumPeaks" column from the frames table in "analysis.tdf\_bin".
- **frame\_indptr** (np. int64[:]) The cumulative sum of the number of detections per frame. The size should be equal to len(frames) + 1. A dummy 0-indexed frame is required to be present for len(frames). The last + 1 allows to explicitly interpret the end of a frame as the start of a subsequent frame.
- $max\_scan\_count(int) The maximum number of scans a single frame can have.$
- **compression\_type**  $(int)$  The compression type. This must be either 1 or 2. Should be treieved from the global metadata.
- max\_peaks\_per\_scan  $(int)$  The maximum number of peaks per scan. Should be retrieved from the global metadata.

alphatims.bruker.read\_bruker\_binary(*frames: numpy.ndarray*, *bruker\_d\_folder\_name: str*,

*compression\_type: int*, *max\_peaks\_per\_scan: int*,

 $mmap\_detector\_events: Optional[bool] = None) \rightarrow tuple$ 

Read all data from an "analysis.tdf\_bin" of a Bruker .d folder.

#### **Parameters**

- **frames** (pd.DataFrame) The frames from the "analysis.tdf" SQL database of a Bruker .d folder. These can be acquired with e.g. alphatims.bruker.read\_bruker\_sql.
- **bruker\_d\_folder\_name**  $(str)$  The full path to a Bruker .d folder.
- compression\_type  $(int)$  The compression type. This must be either 1 or 2.
- $max\_peaks\_per\_scan(int) The maximum number of peaks per scan. Should be treieved$ from the global metadata.
- **mmap\_detector\_events** (bool) Do not save the intensity\_values and tof\_indices in memory, but use an mmap instead. Default is True

**Returns** The scan\_indptr, tof\_indices and intensities.

**Return type** tuple (np.int64[:], np.uint32[:], np.uint16[:]).

alphatims.bruker.read\_bruker\_sql(*bruker\_d\_folder\_name: str*, *add\_zeroth\_frame: bool = True*,

```
drop_polarity: bool = True, convert_polarity_to_int: bool = True) →
tuple
```
Read metadata, (fragment) frames and precursors from a Bruker .d folder.

- **bruker\_d\_folder\_name**  $(str)$  The name of a Bruker .d folder.
- add\_zeroth\_frame  $(bool)$  Bruker uses 1-indexing for frames. If True, a zeroth frame is added without any TOF detections to make Python simulate this 1-indexing. If False, frames are 0-indexed. Default is True.
- drop\_polarity (bool) The polarity column of the frames table contains "+" or "-" and is not numerical. If True, the polarity column is dropped from the frames table. this ensures a fully numerical pd.DataFrame. If False, this column is kept, resulting in a pd.DataFrame with dtype=object. Default is True.
- <span id="page-35-0"></span>• convert\_polarity\_to\_int  $(bool)$  – Convert the polarity to int  $(-1 \text{ or } +1)$ . This allows to keep it in numerical form. This is ignored if the polarity is dropped. Default is True.
- **Returns** (str, dict, pd.DataFrame, pd.DataFrame, pd.DataFrame). The acquisition\_mode, global\_meta\_data, frames, fragment\_frames and precursors. For diaPASEF, precursors is None.

#### **Return type** tuple

alphatims.bruker.set\_precursor(*precursor\_index: int*, *offset\_order: numpy.ndarray*, *precursor\_offsets: numpy.ndarray*, *quad\_indptr: numpy.ndarray*, *tof\_indices: numpy.ndarray*, *intensities: numpy.ndarray*, *spectrum\_tof\_indices: numpy.ndarray*, *spectrum\_intensity\_values: numpy.ndarray*, *spectrum\_indptr:*  $numpy.ndarray, spectrum_counts: numpy.ndarray) \rightarrow None$ 

Sum the intensities of all pushes belonging to a single precursor.

IMPORTANT NOTE: This function is decorated with alphatims.utils.pjit. The first argument is thus expected to be provided as an iterable containing ints instead of a single int.

#### **Parameters**

- **precursor\_index** (int) The precursor index indicating which MS2 spectrum to determine.
- offset\_order  $(np.int64[]:])$  The order of self.precursor\_indices, obtained with np.argsort.
- precursor\_offsets  $(np.int64[]:]) An$  index pointer array for precursor offsets.
- quad\_indptr  $(np.int64[]:])$  The self.quad\_indptr array of a TimsTOF object.
- tof\_indices  $(np.util32[]: J)$  The self.tof\_indices array of a TimsTOF object.
- intensities  $(np.util6[]$  The self.intensity\_values array of a TimsTOF object.
- spectrum\_tof\_indices  $(np.uint32[]:]) A$  buffer array to store tof indices of the new spectrum.
- spectrum\_intensity\_values (np.  $float64[:?) A$  buffer array to store intensity values of the new spectrum.
- spectrum\_indptr  $(np.int64[]$  An index pointer array defining the original spectrum boundaries.
- spectrum\_counts (np.  $int64$ [:]) An buffer array defining how many distinct tof indices the new spectrum has.

alphatims.bruker.trim\_spectra(*index: int*, *spectrum\_tof\_indices: numpy.ndarray*, *spectrum\_intensity\_values: numpy.ndarray*, *spectrum\_indptr: numpy.ndarray*, *trimmed\_spectrum\_tof\_indices: numpy.ndarray*, *trimmed\_spectrum\_intensity\_values: numpy.ndarray*, *new\_spectrum\_indptr:*  $numpy$ .*ndarray* $) \rightarrow$  None

Trim remaining bytes after merging of multiple pushes.

IMPORTANT NOTE: This function is decorated with alphatims.utils.pjit. The first argument is thus expected to be provided as an iterable containing ints instead of a single int.

- $\cdot$  index (int) The push index whose intensity\_values and tof\_indices will be trimmed.
- spectrum\_tof\_indices  $(np.util:J)$  The original array containing tof indices.
- spectrum\_intensity\_values  $(np.f$ *loat64[:]* $) The original array containing inten$ sity values.
- <span id="page-36-0"></span>• spectrum\_indptr  $(np.int64[:]) - An$  index pointer array defining the original spectrum boundaries.
- trimmed\_spectrum\_tof\_indices  $(np.uint32[:]) A$  buffer array to store new tof indices.
- trimmed\_spectrum\_intensity\_values  $(np.flost64[:]) A$  buffer array to store new intensity values.
- new\_spectrum\_indptr  $(np.int64[]:J) An index pointer array defining the trimmed$ spectrum boundaries.

alphatims.bruker.valid\_precursor\_index(*precursor\_index: int*, *precursor\_slices: numpy.ndarray*) → bool Check if a precursor index is included in the slices.

#### **Parameters**

- precursor\_index  $(int)$  The precursor index to validate.
- precursor\_slices  $(np.int64[:, 3])$  Each row of the array is assumed to be a (start, stop, step) tuple. This array is assumed to be sorted, disjunct and strictly increasing (i.e. np.all(np.diff(precursor\_slices[:, :2].ravel())  $>= 0$ ) = True).

**Returns** True if the precursor index is present in any of the slices. False otherwise.

#### **Return type** bool

alphatims.bruker.valid\_quad\_mz\_values(*low\_mz\_value: float*, *high\_mz\_value: float*, *quad\_slices:*

 $numpv$ *ndarray* $) \rightarrow$ bool

Check if the low and high quad mz values are included in the slices.

NOTE: Just a part of the quad range needs to overlap with a part of a single slice.

#### **Parameters**

- low\_mz\_value  $(fload)$  The lower mz value of the current quad selection.
- high\_mz\_value  $(fload)$  The upper mz value of the current quad selection.
- quad\_slices (np.  $float64[:, 2])$  Each row of the array is assumed to be (lower\_mz, upper\_mz) tuple. This array is assumed to be sorted, disjunct and strictly increasing (i.e.  $np.$ all(np.diff(quad\_slices.ravel()) >= 0) = True).
- **Returns** True if some part of the quad overlaps with some part of some slice. False if there is no overlap in the range.

#### **Return type** bool

#### **CHAPTER**

### **THREE**

### **ALPHATIMS.PLOTTING**

<span id="page-38-2"></span><span id="page-38-0"></span>This module provides basic LC-TIMS-Q-TOF plots.

#### **Functions:**

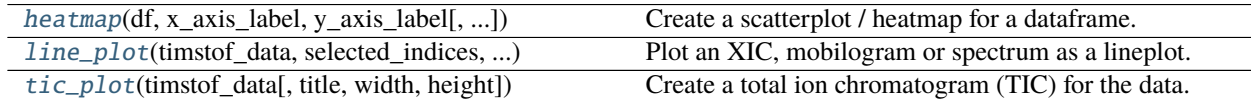

<span id="page-38-1"></span>alphatims.plotting.heatmap(*df*, *x\_axis\_label: str*, *y\_axis\_label: str*, *title: str = ''*, *z\_axis\_label: str =* '*intensity'*, *width: int = 1000*, *height: int = 320*, *rescale to minutes: bool = True*, *\*\*kwargs*)

Create a scatterplot / heatmap for a dataframe.

The coordinates of the dataframe are projected (i.e. their intensities are summed) on the requested axes.

- df (pd. DataFrame) A dataframe with coordinates. This should be obtained by slicing an alphatims.bruker.TimsTOF object.
- $x_axis_label(str) A$  label that is used for projection (i.e. intensities are summed) on the x-axis. Options are:
	- **–** mz
	- **–** rt
	- **–** mobility
- y\_axis\_label  $(str) A$  label that is used for projection (i.e. intensities are summed) on the y-axis. Options are:
	- **–** mz
	- **–** rt
	- **–** mobility
- title  $(str)$  The title of this plot. Will be prepended with "Heatmap". Default is "".
- **z\_axis\_label** (str) Should not be set for a 2D scatterplot / heatmap. Default is "intensity".
- width  $(int)$  The width of this plot. Default is 1000.
- height  $(int)$  The height of this plot. Default is 320.
- rescale\_to\_minutes (bool) If True, the rt\_values of the dataframe will be divided by 60. WARNING: this updates the dataframe directly and is persistent! Default is True.

• \*\***kwargs** – Additional keyword arguments that will be passed to hy. Scatter.

<span id="page-39-2"></span>**Returns** A scatter plot projected on the 2 dimensions.

**Return type** hv.Scatter

<span id="page-39-0"></span>alphatims.plotting.line\_plot(*timstof\_data*, *selected\_indices*, *x\_axis\_label: str*, *title: str = ''*, *y\_axis\_label: str = 'intensity'*, *remove\_zeros: bool = False*, *trim: bool = True*, *width: int = 1000*, *height: int = 320*, *\*\*kwargs*)

Plot an XIC, mobilogram or spectrum as a lineplot.

#### **Parameters**

- timstof\_data ([alphatims.bruker.TimsTOF](#page-15-1)) An alphatims.bruker.TimsTOF data object.
- selected\_indices  $(np.int64[]:])$  The raw indices that are selected for this plot. These are typically obtained by slicing the TimsTOF data object with e.g. data[..., "raw"].
- $x_axis_label  $(str)$  A label that is used for projection (i.e. intensities are summed) on$ the x-axis. Options are:
	- **–** rt
	- **–** mobility
	- **–** mz
- title (str) The title of this plot. Will be prepended with "Spectrum", "Mobilogram" or "XIC". Default is "".
- $y_axis_labels (str) Should not be set for a 1D line plot. Default is "intensity".$
- **remove\_zeros** (bool) If True, zeros are removed. Note that a line plot connects consecutive points, which can lead to misleading plots if non-zeros are removed. If False, use the full range of the appropriate dimension of the timstof\_data. Default is False.
- trim (bool) If True, zeros on the left and right are trimmed. Default is True.
- width  $(int)$  The width of this plot. Default is 1000.
- height  $(int)$  The height of this plot. Default is 320.
- \*\*kwargs Additional keyword arguments that will be passed to hv.Curve.

**Returns** A curve plot that represents an XIC, mobilogram or spectrum.

#### **Return type** hv.Curve

<span id="page-39-1"></span>alphatims.plotting.tic\_plot(*timstof\_data*, *title: str = ''*, *width: int = 1000*, *height: int = 320*, *\*\*kwargs*) Create a total ion chromatogram (TIC) for the data.

#### **Parameters**

- timstof\_data ([alphatims.bruker.TimsTOF](#page-15-1)) An alphatims.bruker.TimsTOF data object.
- title (str) The title of this plot. Will be prepended with "TIC". Default is False
- width  $(int)$  The width of this plot. Default is 1000.
- height  $(int)$  The height of this plot. Default is 320.
- \*\*kwargs Additional keyword arguments that will be passed to hv.Curve.

**Returns** The TIC of the provided dataset.

#### **Return type** hv.Curve

### **PYTHON MODULE INDEX**

<span id="page-40-0"></span>a

alphatims.bruker, [11](#page-14-0) alphatims.plotting, [35](#page-38-0) alphatims.utils, [3](#page-6-0)

### **INDEX**

### <span id="page-42-0"></span>Symbols

\_\_init\_\_() (*alphatims.bruker.TimsTOF method*), [16](#page-19-0) \_\_init\_\_() (*alphatims.utils.Global\_Stack method*), [4](#page-7-0)

\_\_init\_\_() (*alphatims.utils.Option\_Stack method*), [5](#page-8-0)

### A

accumulation\_times (*alphatims.bruker.TimsTOF property*), [16](#page-19-0) acquisition\_mode (*alphatims.bruker.TimsTOF property*), [16](#page-19-0) add\_intensity\_to\_bin() (*in module alphatims.bruker*), [24](#page-27-0) alphatims.bruker module, [11](#page-14-1) alphatims.plotting module, [35](#page-38-2) alphatims.utils module, [3](#page-6-1) as\_dataframe() (*alphatims.bruker.TimsTOF method*), [17](#page-20-0)

### B

bin\_intensities() (*alphatims.bruker.TimsTOF method*), [17](#page-20-0)

### C

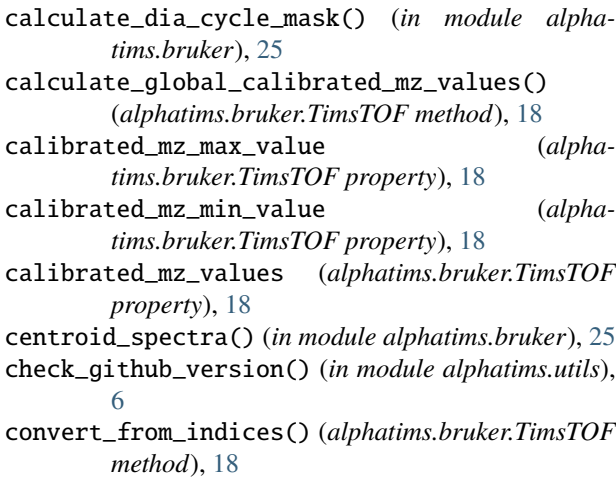

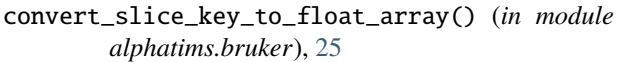

convert\_slice\_key\_to\_int\_array() (*in module alphatims.bruker*), [26](#page-29-0)

convert\_to\_indices() (*alphatims.bruker.TimsTOF method*), [19](#page-22-0)

- create\_dict\_from\_hdf\_group() (*in module alphatims.utils*), [6](#page-9-0)
- create\_hdf\_group\_from\_dict() (*in module alphatims.utils*), [7](#page-10-0)
- current\_value (*alphatims.utils.Option\_Stack property*), [5](#page-8-0)
- current\_values (*alphatims.utils.Global\_Stack property*), [4](#page-7-0)

### D

dia\_mz\_cycle (*alphatims.bruker.TimsTOF property*), [20](#page-23-0) dia\_precursor\_cycle (*alphatims.bruker.TimsTOF property*), [20](#page-23-0) directory (*alphatims.bruker.TimsTOF property*), [20](#page-23-0)

### E

estimate\_strike\_count() (*alphatims.bruker.TimsTOF method*), [20](#page-23-0)

### F

- filter\_indices() (*in module alphatims.bruker*), [26](#page-29-0)
- filter\_spectra\_by\_abundant\_peaks() (*in module alphatims.bruker*), [27](#page-30-0)
- filter\_tof\_to\_csr() (*in module alphatims.bruker*), [27](#page-30-0)
- fragment\_frames (*alphatims.bruker.TimsTOF property*), [21](#page-24-0)
- frame\_max\_index (*alphatims.bruker.TimsTOF property*), [21](#page-24-0)

frames (*alphatims.bruker.TimsTOF property*), [21](#page-24-0)

#### G

get\_dia\_push\_indices() (*in module alphatims.bruker*), [27](#page-30-0) Global\_Stack (*class in alphatims.utils*), [3](#page-6-1)

### H

heatmap() (*in module alphatims.plotting*), [35](#page-38-2)

#### I

index\_precursors() (*alphatims.bruker.TimsTOF method*), [21](#page-24-0) indptr\_lookup() (*in module alphatims.bruker*), [28](#page-31-0) init\_bruker\_dll() (*in module alphatims.bruker*), [28](#page-31-0) intensity\_corrections (*alphatims.bruker.TimsTOF property*), [21](#page-24-0) intensity\_max\_value (*alphatims.bruker.TimsTOF property*), [21](#page-24-0) intensity\_min\_value (*alphatims.bruker.TimsTOF property*), [21](#page-24-0) intensity\_values (*alphatims.bruker.TimsTOF property*), [21](#page-24-0) is\_compressed (*alphatims.bruker.TimsTOF property*), [21](#page-24-0) is\_locked (*alphatims.utils.Global\_Stack property*), [4](#page-7-0) L

line\_plot() (*in module alphatims.plotting*), [36](#page-39-2) load\_parameters() (*in module alphatims.utils*), [7](#page-10-0) lock() (*alphatims.utils.Global\_Stack method*), [4](#page-7-0)

### M

max\_accumulation\_time (*alphatims.bruker.TimsTOF property*), [21](#page-24-0) meta\_data (*alphatims.bruker.TimsTOF property*), [22](#page-25-0) mobility\_max\_value (*alphatims.bruker.TimsTOF property*), [22](#page-25-0) mobility\_min\_value (*alphatims.bruker.TimsTOF property*), [22](#page-25-0) mobility\_values (*alphatims.bruker.TimsTOF property*), [22](#page-25-0) module alphatims.bruker, [11](#page-14-1) alphatims.plotting, [35](#page-38-2) alphatims.utils, [3](#page-6-1) mz\_max\_value (*alphatims.bruker.TimsTOF property*), [22](#page-25-0) mz\_min\_value (*alphatims.bruker.TimsTOF property*), [22](#page-25-0) mz\_values (*alphatims.bruker.TimsTOF property*), [22](#page-25-0) N njit() (*in module alphatims.utils*), [7](#page-10-0)

### $\Omega$

open\_bruker\_d\_folder() (*in module alphatims.bruker*), [29](#page-32-0)

option\_name (*alphatims.utils.Option\_Stack property*), [5](#page-8-0) Option\_Stack (*class in alphatims.utils*), [5](#page-8-0)

### P

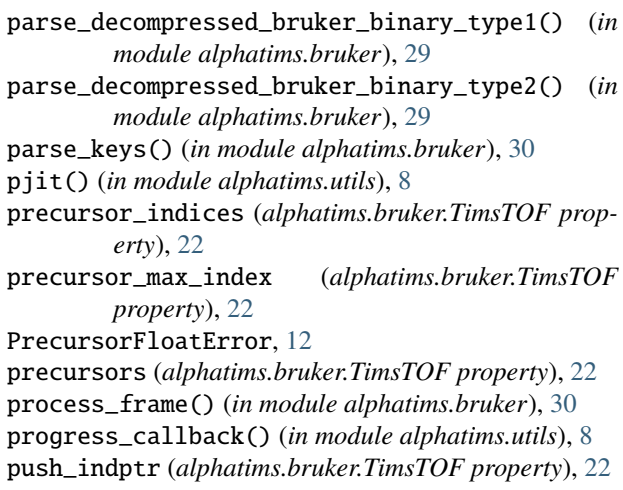

### Q

quad\_indptr (*alphatims.bruker.TimsTOF property*), [22](#page-25-0) quad\_mz\_max\_value (*alphatims.bruker.TimsTOF property*), [22](#page-25-0) quad\_mz\_min\_value (*alphatims.bruker.TimsTOF property*), [23](#page-26-0) quad\_mz\_values (*alphatims.bruker.TimsTOF property*), [23](#page-26-0)

### R

raw\_quad\_indptr (*alphatims.bruker.TimsTOF property*), [23](#page-26-0)

read\_bruker\_binary() (*in module alphatims.bruker*), [31](#page-34-0)

read\_bruker\_sql() (*in module alphatims.bruker*), [31](#page-34-0)

redo() (*alphatims.utils.Global\_Stack method*), [4](#page-7-0) redo() (*alphatims.utils.Option\_Stack method*), [5](#page-8-0)

rt\_max\_value (*alphatims.bruker.TimsTOF property*), [23](#page-26-0)

rt\_values (*alphatims.bruker.TimsTOF property*), [23](#page-26-0)

### S

sample\_name (*alphatims.bruker.TimsTOF property*), [23](#page-26-0) save\_as\_hdf() (*alphatims.bruker.TimsTOF method*), [23](#page-26-0) save\_as\_mgf() (*alphatims.bruker.TimsTOF method*), [23](#page-26-0) save\_parameters() (*in module alphatims.utils*), [8](#page-11-0) scan\_max\_index (*alphatims.bruker.TimsTOF property*), [24](#page-27-0) set\_logger() (*in module alphatims.utils*), [8](#page-11-0) set\_precursor() (*in module alphatims.bruker*), [32](#page-35-0) set\_progress\_callback() (*in module alphatims.utils*), [9](#page-12-0) set\_threads() (*in module alphatims.utils*), [9](#page-12-0) show\_platform\_info() (*in module alphatims.utils*), [9](#page-12-0)

show\_python\_info() (*in module alphatims.utils*), [10](#page-13-0) size (*alphatims.utils.Global\_Stack property*), [4](#page-7-0) size (*alphatims.utils.Option\_Stack property*), [6](#page-9-0)

### T

threadpool() (*in module alphatims.utils*), [10](#page-13-0) tic\_plot() (*in module alphatims.plotting*), [36](#page-39-2) TimsTOF (*class in alphatims.bruker*), [12](#page-15-2) tof\_indices (*alphatims.bruker.TimsTOF property*), [24](#page-27-0) tof\_max\_index (*alphatims.bruker.TimsTOF property*), [24](#page-27-0) trim() (*alphatims.utils.Global\_Stack method*), [4](#page-7-0) trim() (*alphatims.utils.Option\_Stack method*), [6](#page-9-0) trim\_spectra() (*in module alphatims.bruker*), [32](#page-35-0)

### U

```
undo() (alphatims.utils.Global_Stack method), 4
undo() (alphatims.utils.Option_Stack method), 6
update() (alphatims.utils.Global_Stack method), 5
update() (alphatims.utils.Option_Stack method), 6
use_calibrated_mz_values_as_default() (alpha-
         tims.bruker.TimsTOF method), 24
```
### $\vee$

valid\_precursor\_index() (*in module alphatims.bruker*), [33](#page-36-0) valid\_quad\_mz\_values() (*in module alphatims.bruker*), [33](#page-36-0) version (*alphatims.bruker.TimsTOF property*), [24](#page-27-0)

### Z

zeroth\_frame (*alphatims.bruker.TimsTOF property*), [24](#page-27-0)